## **GARMIN** 設定ガイド

## **GARMIN Connectアプリ 初期登録手順**

GARMINをご利用の場合は、RenoBodyでGARMINと同期する前に、GARMINアカウントを作成してください。

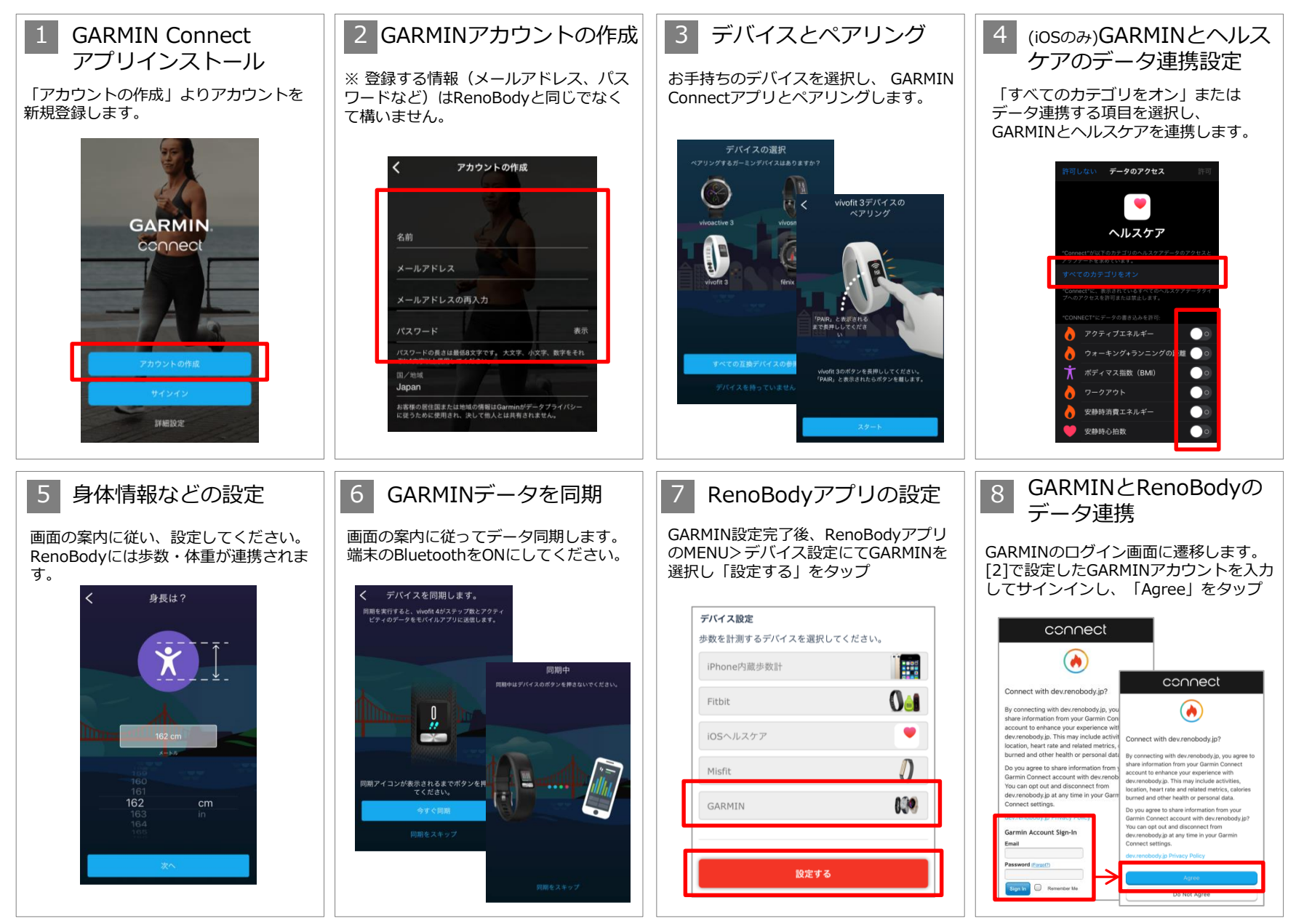